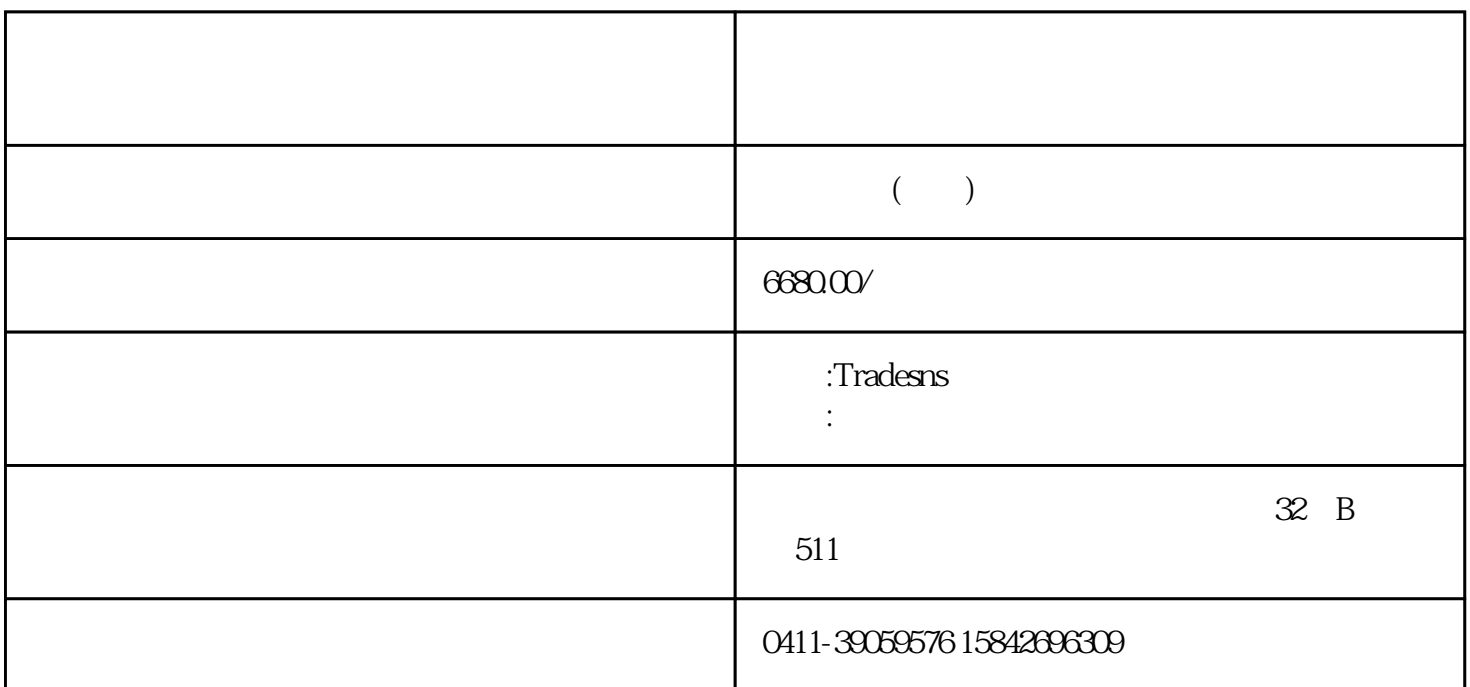

 $\ddot{a}$  , and  $\ddot{b}$  , and  $\ddot{c}$  , and  $\ddot{c}$  ,  $\ddot{c}$  ,  $\ddot{c}$  ,  $\ddot{c}$  ,  $\ddot{c}$  ,  $\ddot{c}$  ,  $\ddot{c}$  ,  $\ddot{c}$  ,  $\ddot{c}$  ,  $\ddot{c}$  ,  $\ddot{c}$  ,  $\ddot{c}$  ,  $\ddot{c}$  ,  $\ddot{c}$  ,  $\ddot{c}$  ,  $\ddot{c}$  ,

Google Yahoo

Google

Google+

 $\ldots$  and  $\ldots$  and  $\ldots$  and  $\ldots$   $\ldots$ 

需要用Google验证和分析的信息有:客户的背景(是否是我们的同行)、客户的性质(零售商、经销商 comporter)、特色生产品的材质是有效的材质,它们是有效的材质,而且产品的材质是有效的材质,而且产品的材质是有效的材质,而且产品的材质是有效的材质,而且产品

Google+LinkedIn or Facebook

<https://www.tradesns.com/cn/data/buyer.html>

 $\mathbb{H}$ S

<http://comtrade.un.org/db/dqbasicquery.aspx>  $HS$ 

Google+ +

南非:@webmail.co.za ;@vodamail.co.za @xtra.co.nz 阿联酋:@emirates.net.ae @ttnet.net.tr @superonline.com @mynet.com 澳大利亚:@bigpond.com ;@bigpound.com.au ;@westnet.com.au : @cyber.net.pk @vsnl.com @yandex.ru @MAIL.RU 越南:@hn.vnn.vn ;@hcm.fpt.vn;@hcm.vnn.vn @prodigy.net.mx Google+ +

Co.,LTD, INC LLC, S.R.L; S.P.A……,  $\degree$  Google+  $\qquad$  +  $\degree$ 

Argentina/Italy : S.R.L

Mexico/Spain : S.A. DE C.V.

Peru : S.A.C.

MALAYSIA : Sdn Bhd

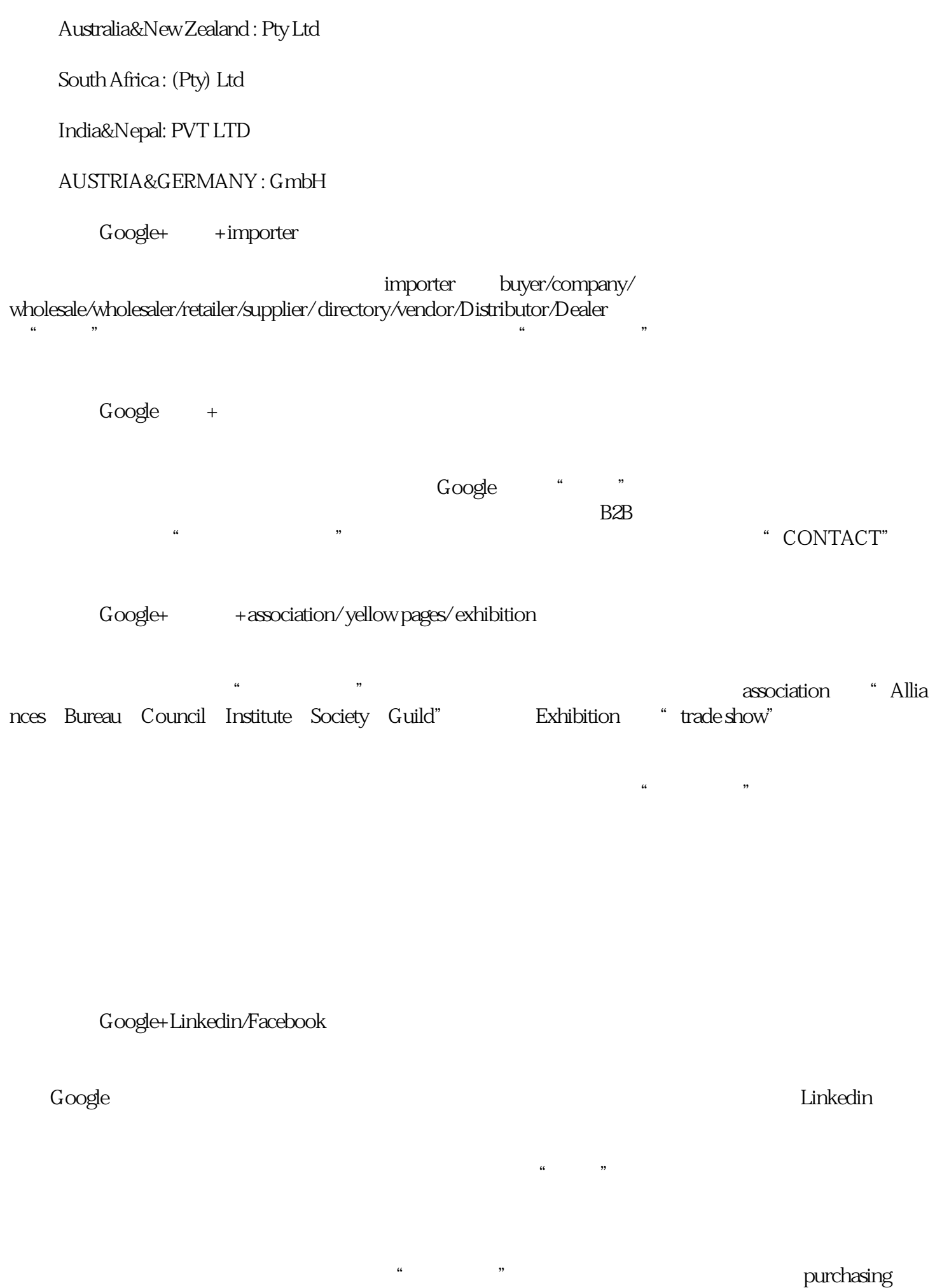

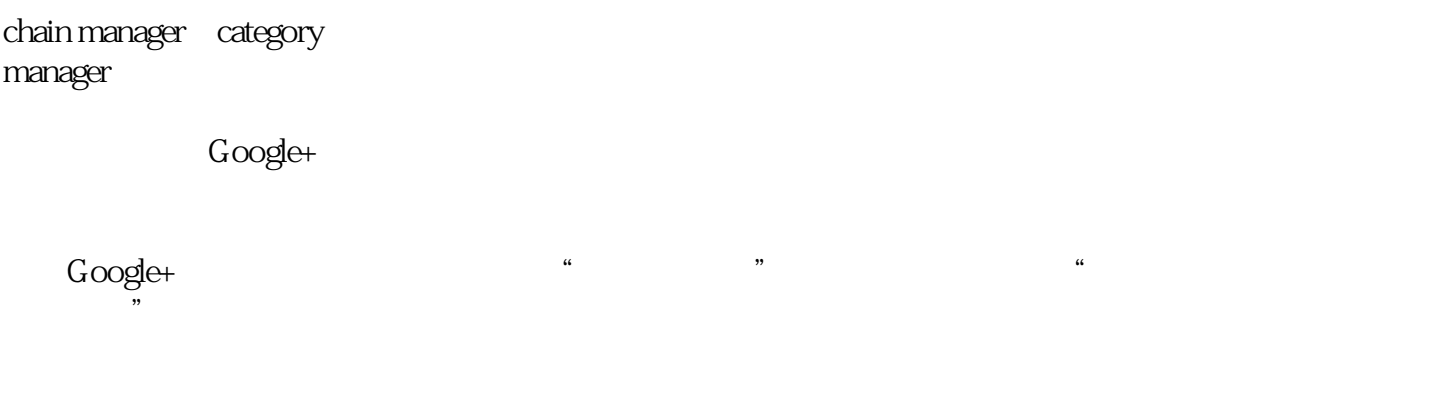

 $POST$ 

 $G$ oogle, and  $G$ oogle,  $G$ 

## <https://wenku.baidu.com/view/85b2ffc2aa00b52acfc7ca86.html>